# **Introduction Stage**

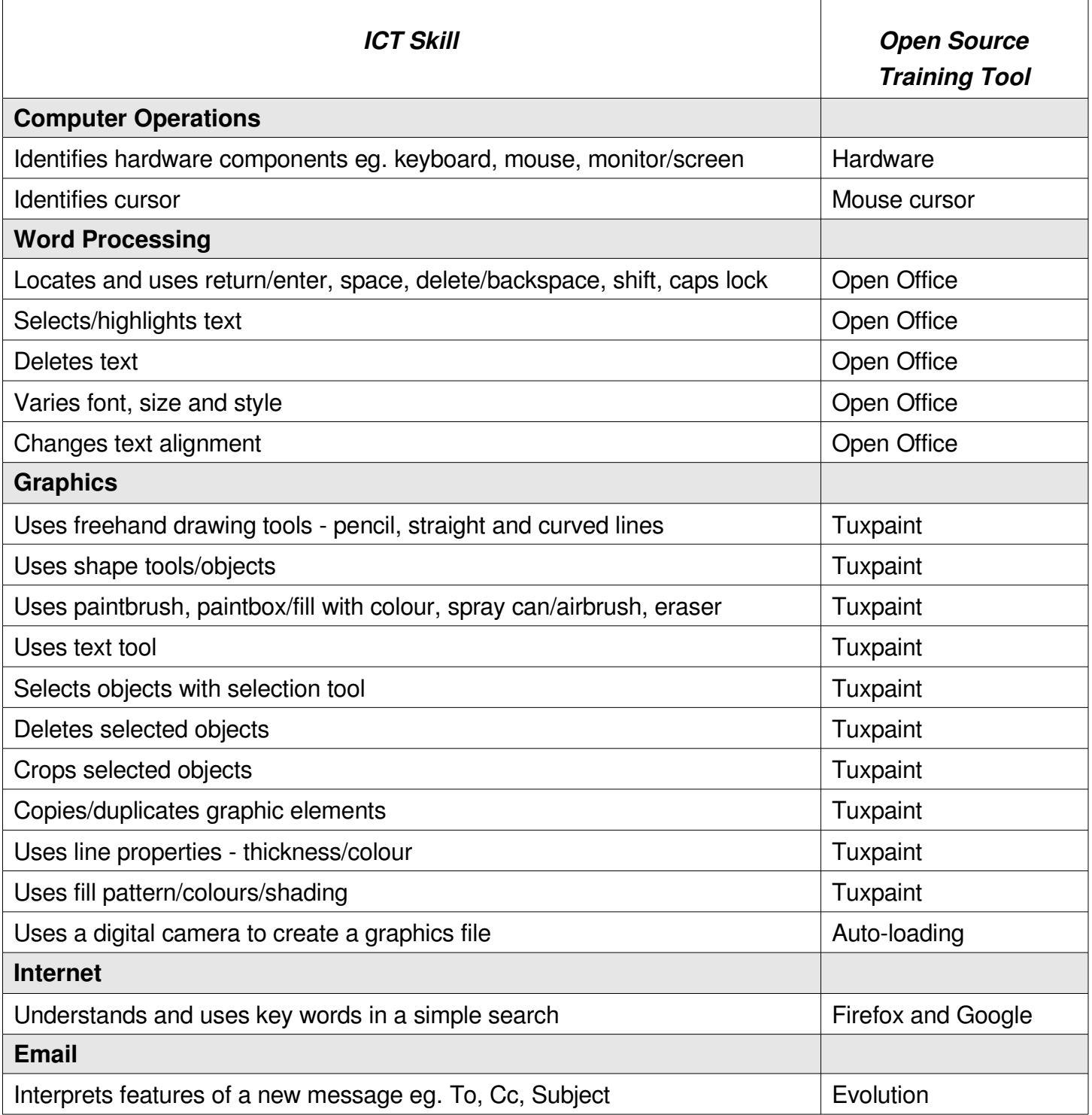

Math **Science** Digital Music development 3D modeling tools Movie making tools Games Desktop publishing Programming tools Games development

Download the "Catalog of FOSS for Education" from http://www.osv.org.au/education

Also see the ASK-OSS project for more about FOSS in education: http://ask-oss.mq.edu.au

# **Stage 1**

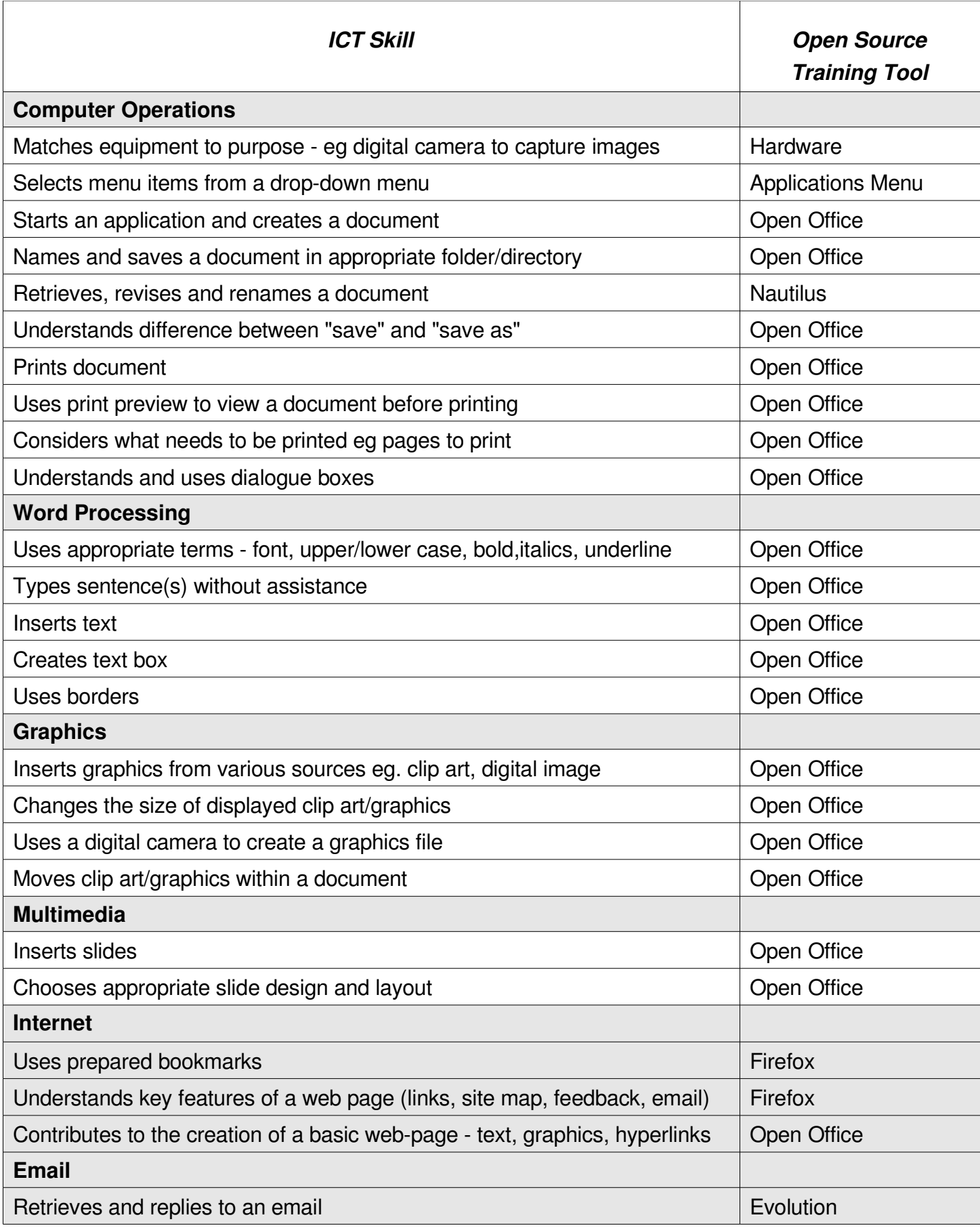

Math **Science** Digital Music development 3D modeling tools Movie making tools Games Desktop publishing Programming tools Games development

Download the "Catalog of FOSS for Education" from http://www.osv.org.au/education

Also see the ASK-OSS project for more about FOSS in education: http://ask-oss.mq.edu.au

## **Stage 2**

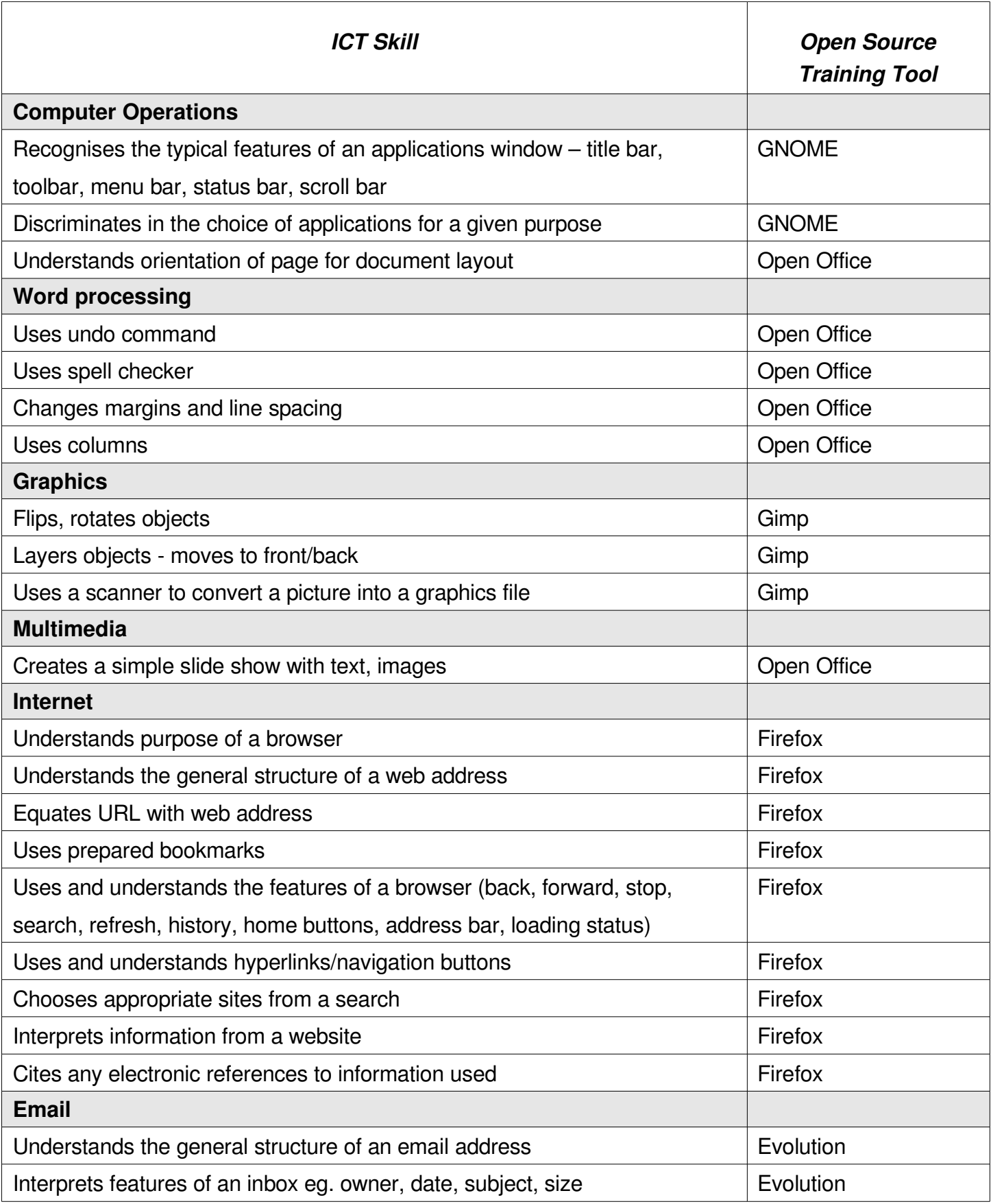

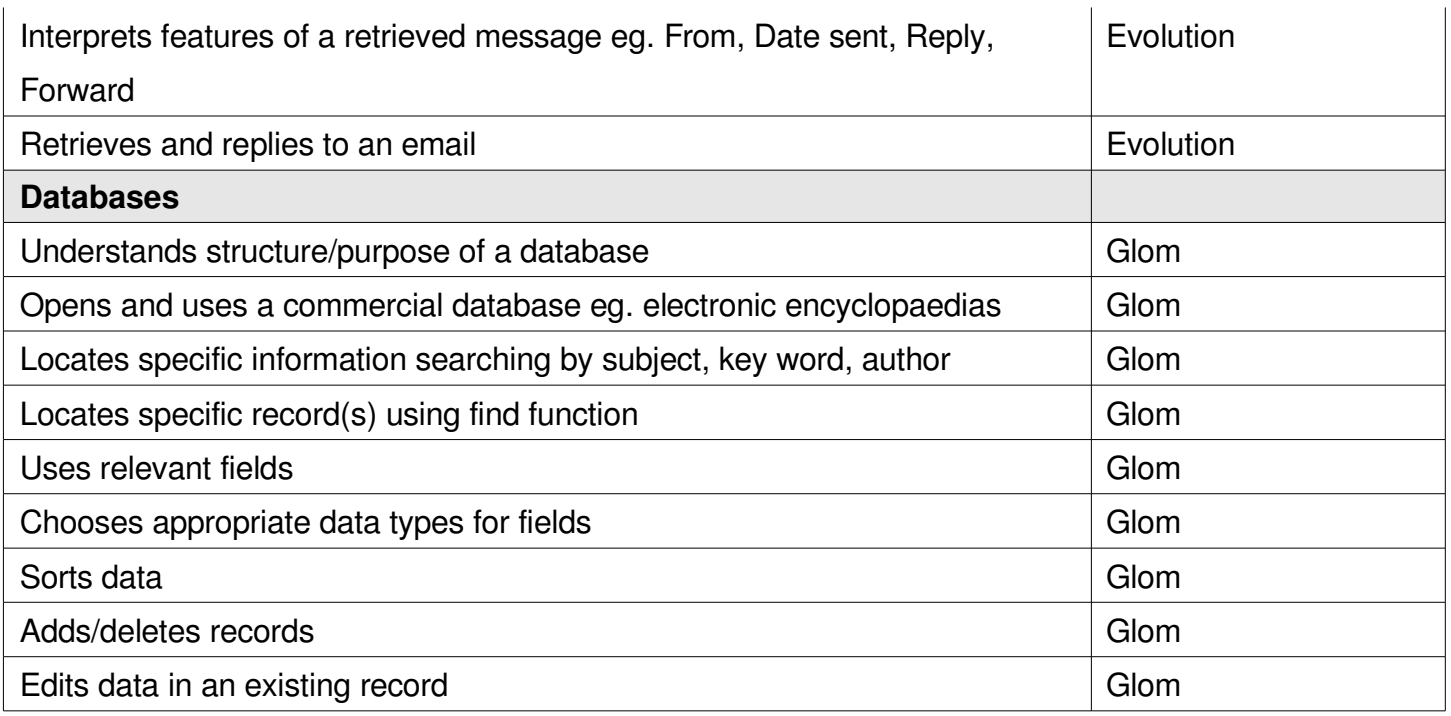

Math Science **Digital Music development** 3D modeling tools Movie making tools Games Desktop publishing

**Programming tools** 

**Games development** 

Download the "Catalog of FOSS for Education" from

http://www.osv.org.au/education

Also see the ASK-OSS project for more about FOSS in education:

http://ask-oss.mq.edu.au

## **Stage 3**

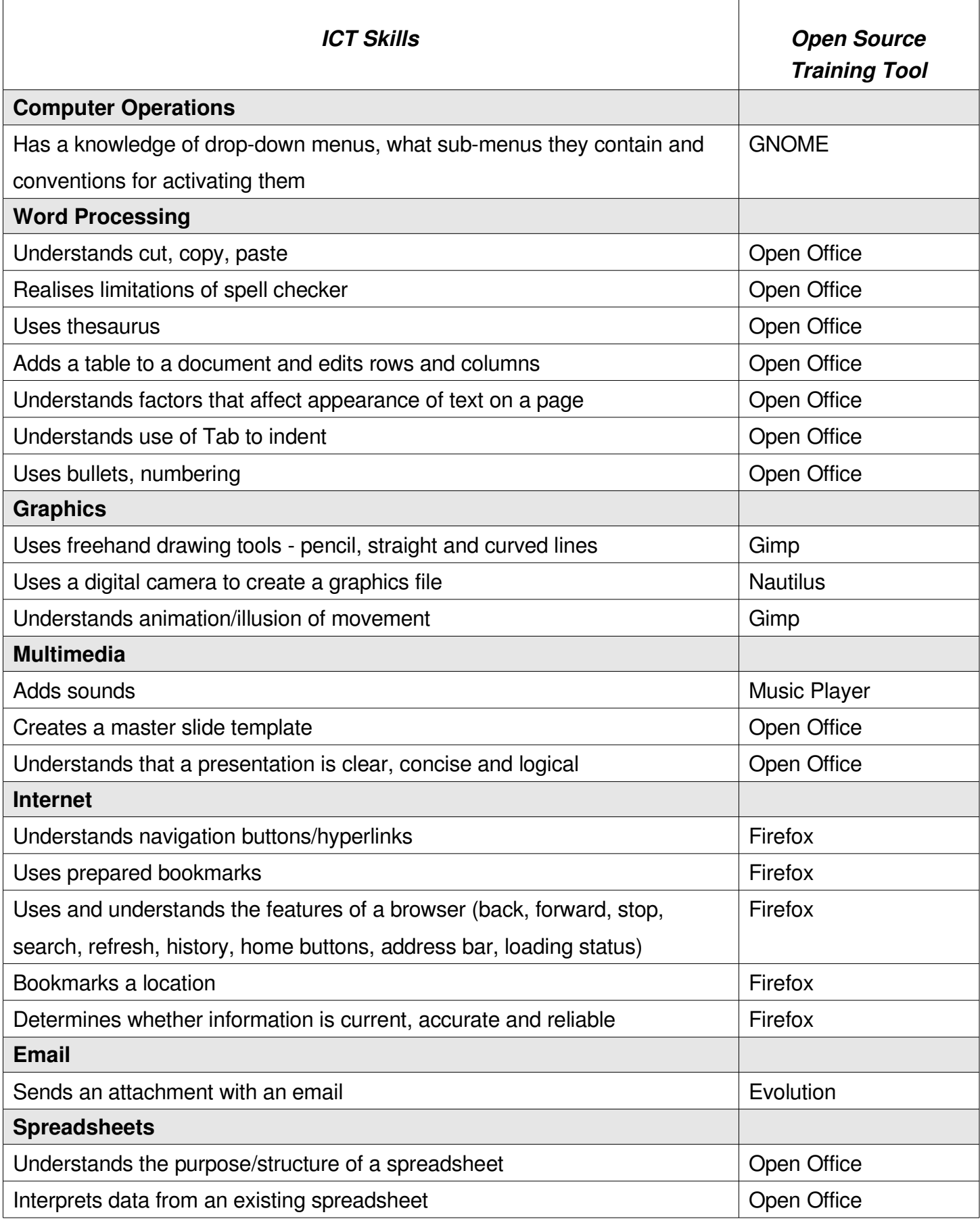

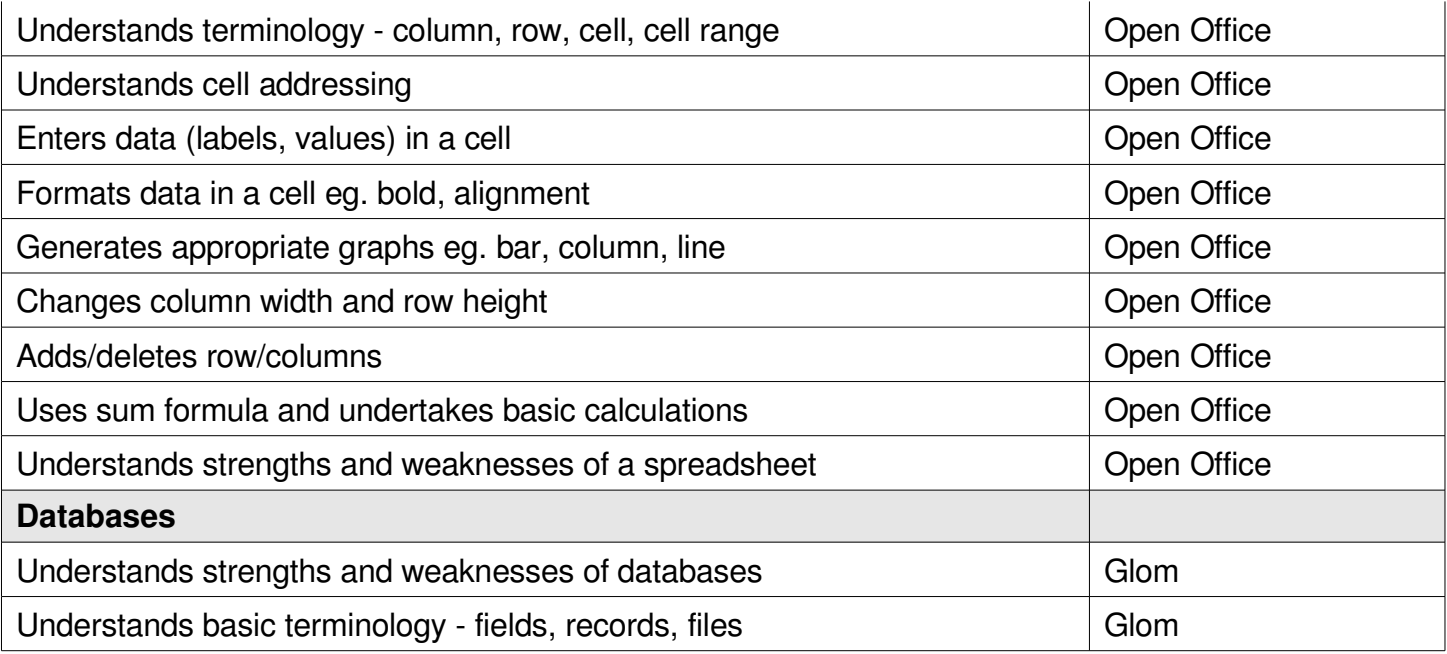

Math

Science

**Digital Music development** 

3D modeling tools

Movie making tools

#### Games

Desktop publishing

Programming tools

**Games development** 

Download the "Catalog of FOSS for Education" from http://www.osv.org.au/education

Also see the ASK-OSS project for more about FOSS in education: http://ask-oss.mq.edu.au